Thursday, February 21, 2019 6:40 PM

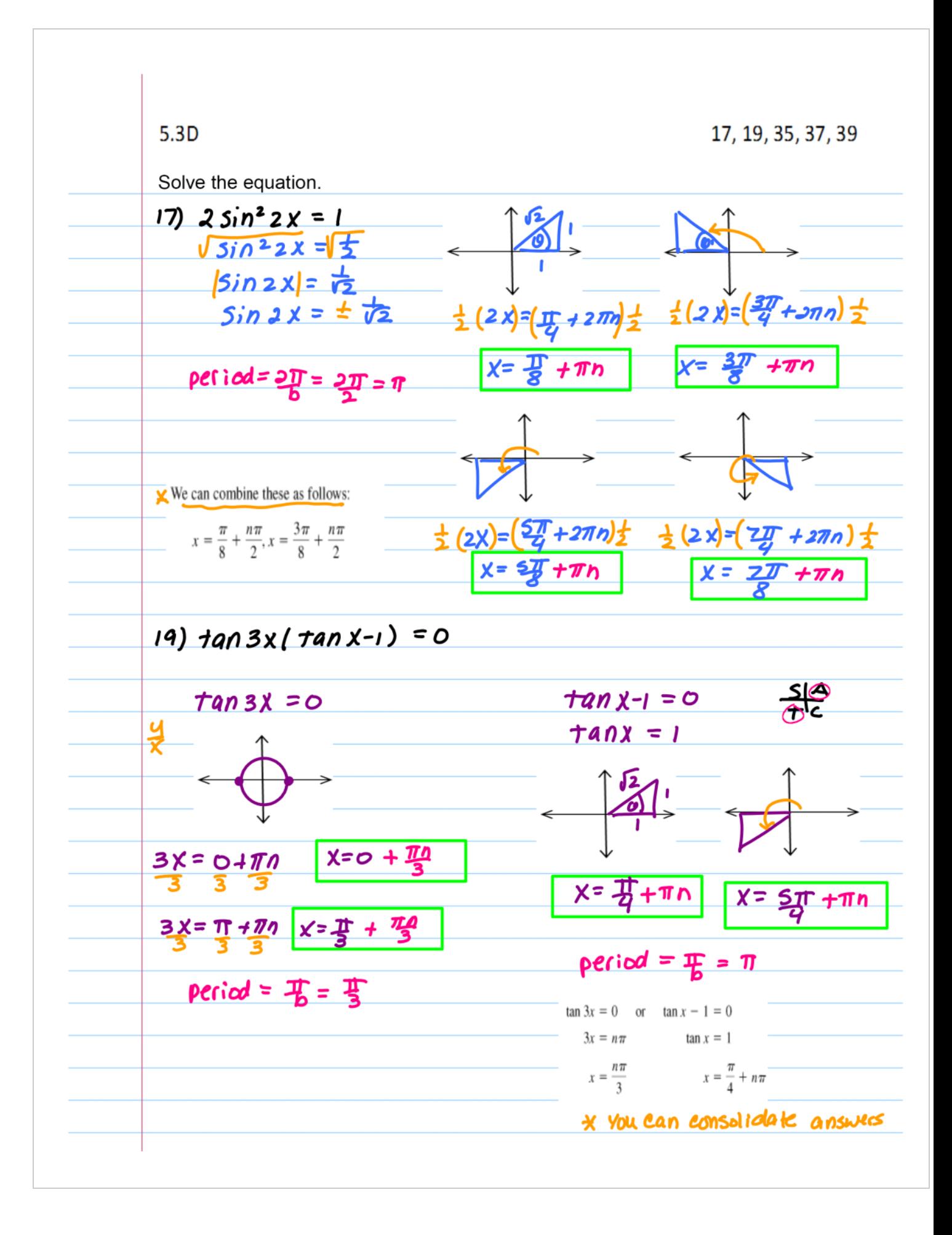

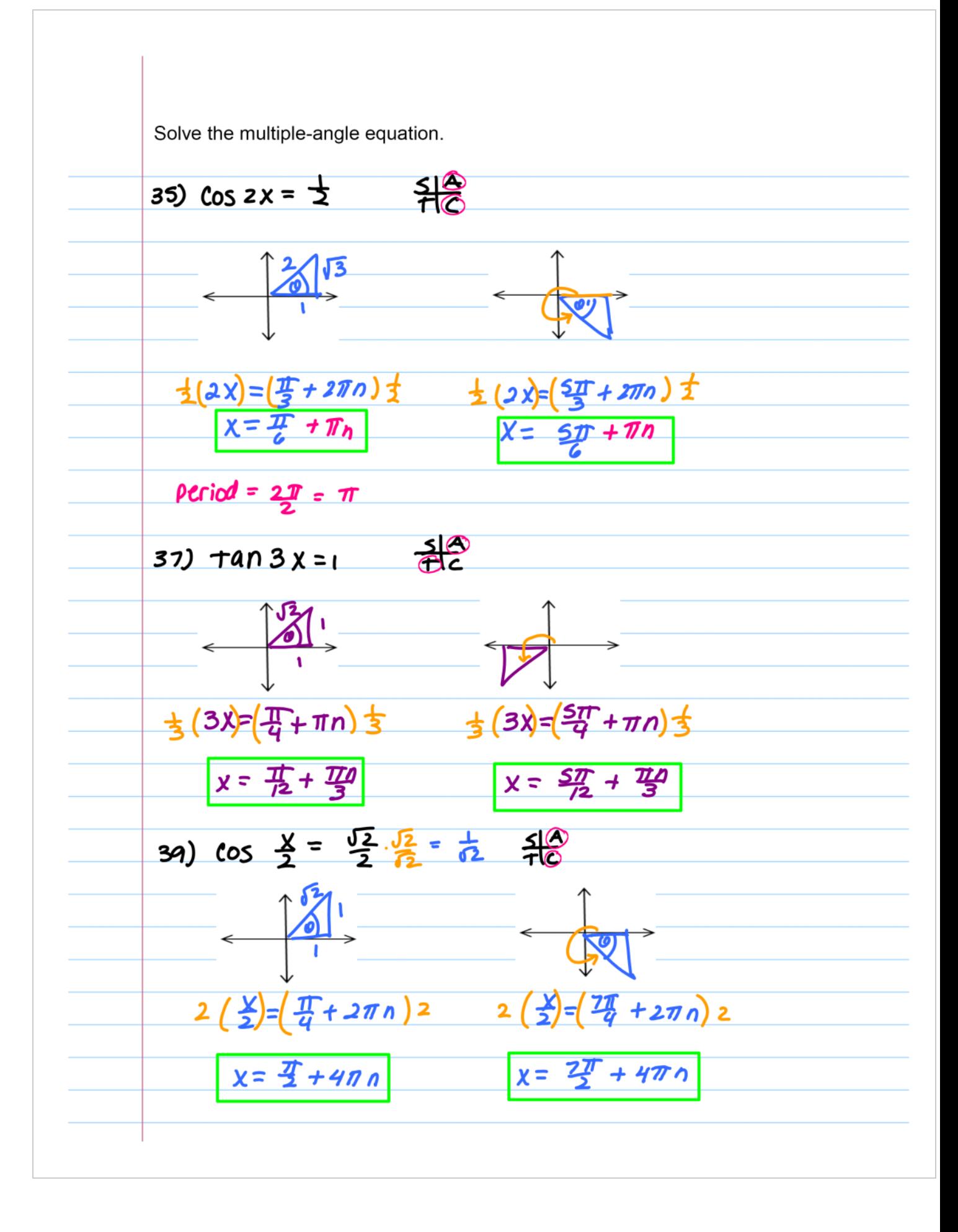